# بسم الله الرحمن الرحيم

السالم عليكم هنا راح اشرح طريقة حجز اختبار بيرسون فيو بالصور خطوه بخطوه اول شي تدخل الرابط هذا من الكمبيوتر

<https://www.pearsonvue.ae/Clients/SCFHS.aspx>

اوتكتب في قوقل بيرسون فيو وتدخل الرابط الي مكتوب عنده الهيئه السعودية

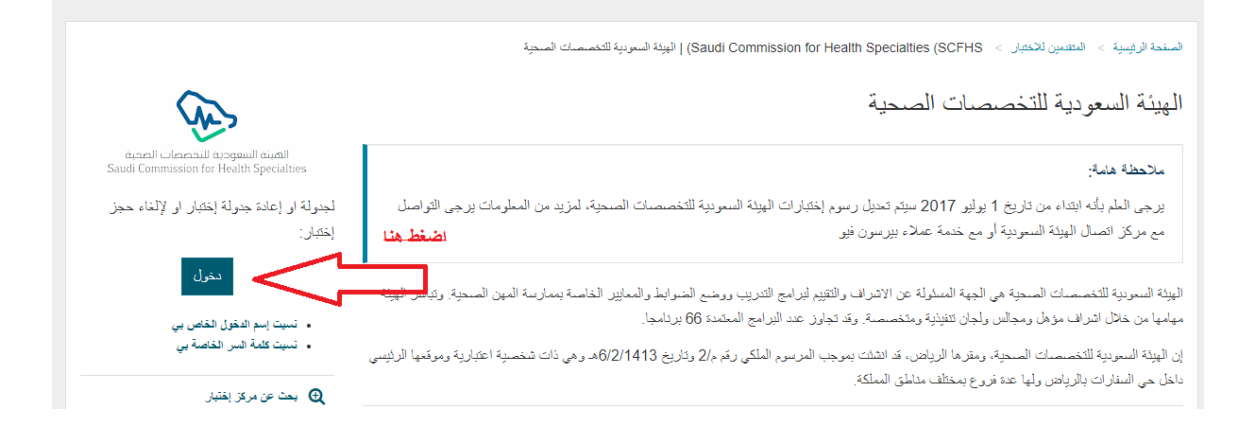

بعدها الموقع راح يطلبك تحط اسم مستخدم ورقم سري جديد وتختار سوالين وتجاوب عليهم يفتح معك الموقع وتابع الخطوات

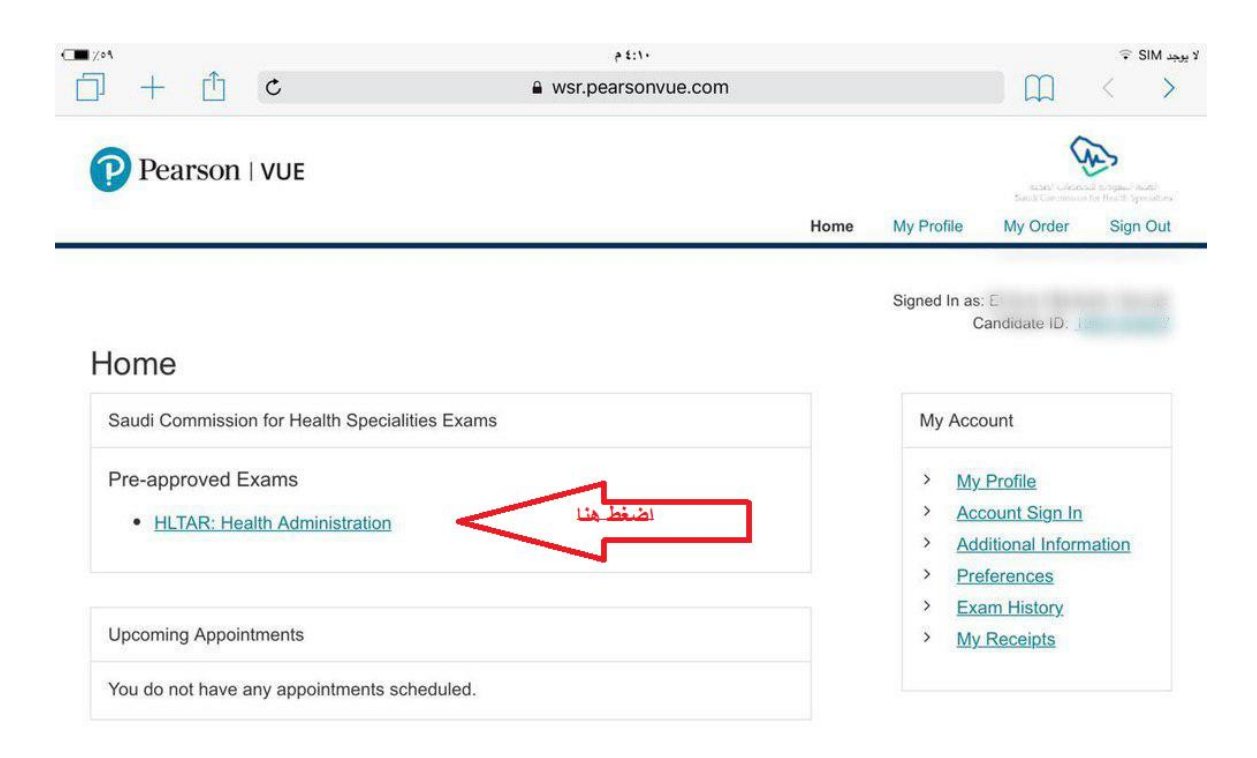

Privacy and Cookies This website stores cookies on your computer which help us make the website work better for you.

Learn more Close this message

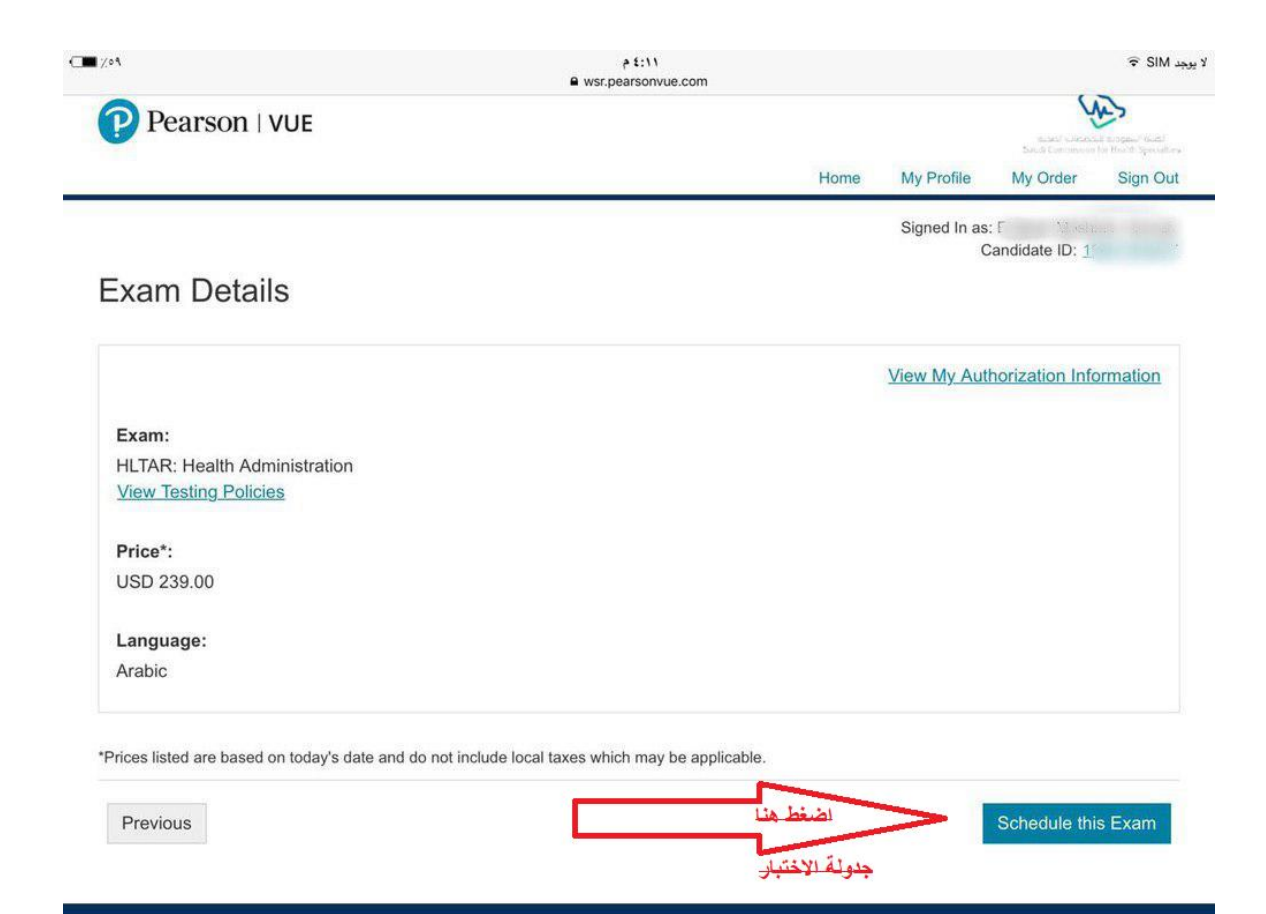

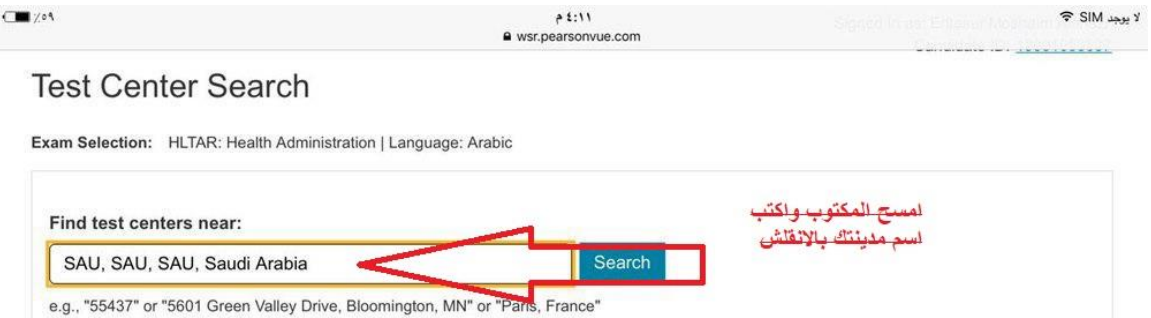

You can select up to three test centers to compare availability.

The test center information link may provide more information regarding wheelchair support, parking, directions, and other physical considerations for a test center.

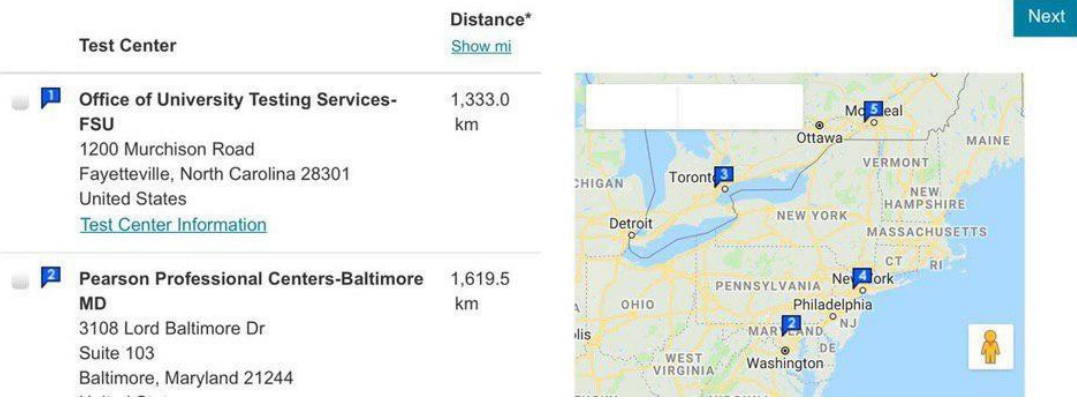

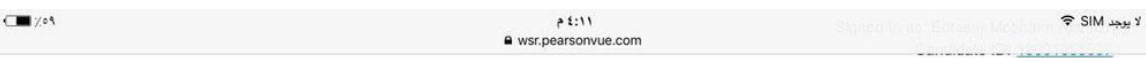

## **Test Center Search**

Exam Selection: HLTAR: Health Administration | Language: Arabic

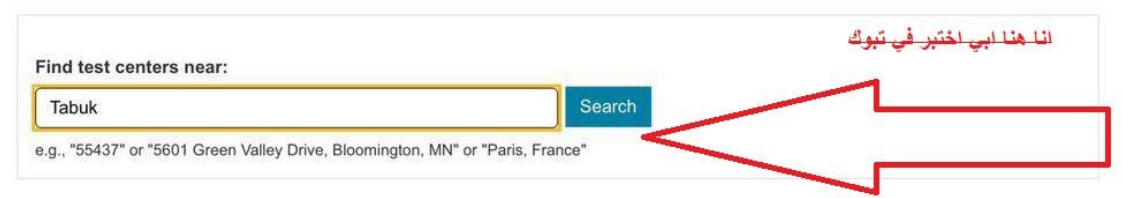

You can select up to three test centers to compare availability.

The test center information link may provide more information regarding wheelchair support, parking, directions, and other physical

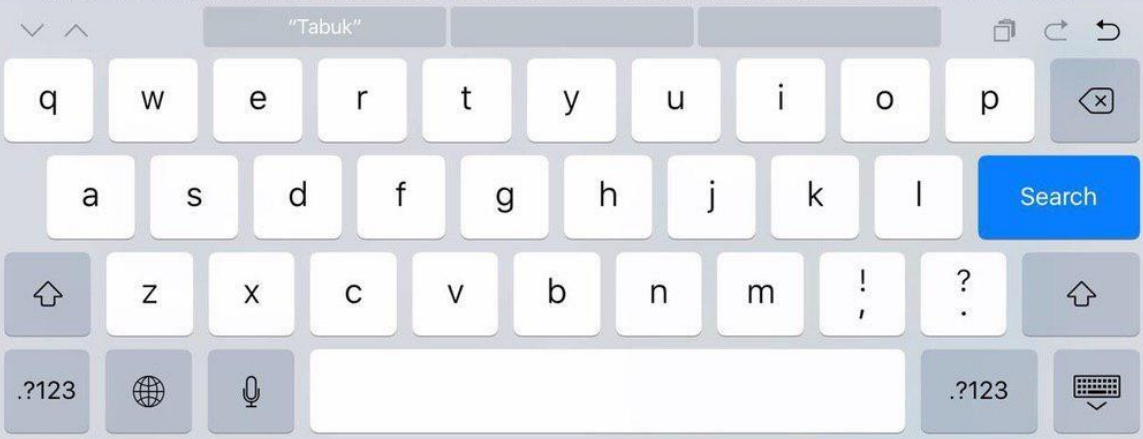

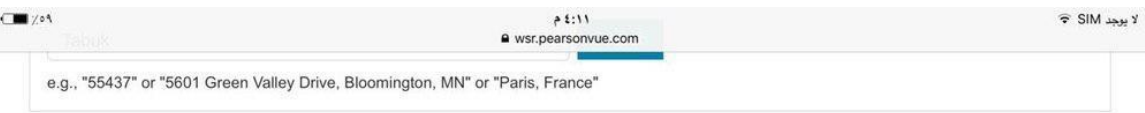

#### You can select up to three test centers to compare availability.

The test center information link may provide more information regarding wheelchair support, parking, directions, and other physical considerations for a test center.

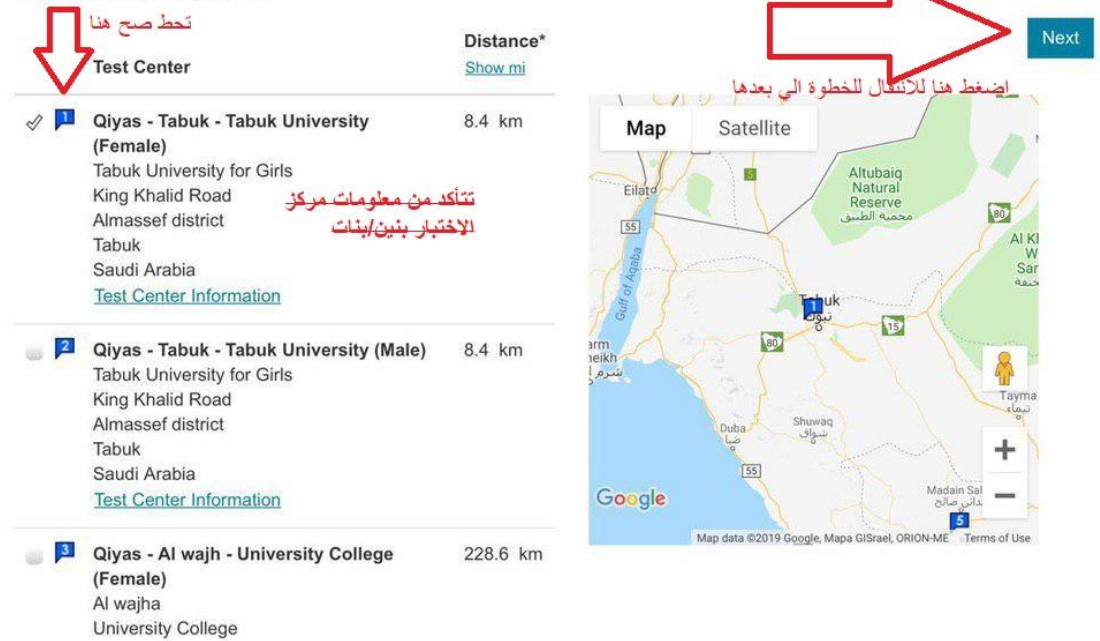

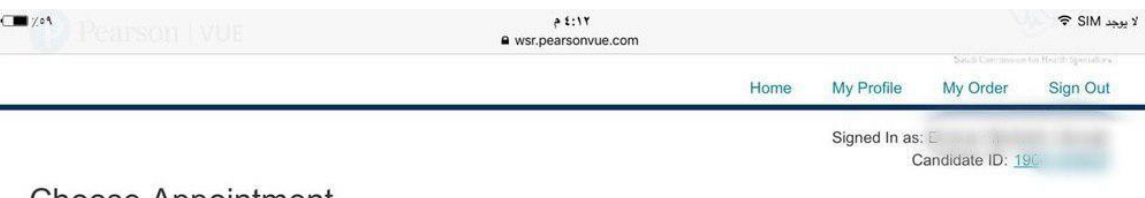

### Choose Appointment

Exam Selection: HLTAR: Health Administration | Language: Arabic

### هنا تحدد موعد الاختبار بالتاريخ الميلادي ثم تنزل تحت تختار الوقت

**Test Center** 

Select Date Why can't I find an available appointment?

Qiyas - Tabuk - Tabuk **University (Female)** Tabuk University for Girls King Khalid Road Almassef district Tabuk Saudi Arabia

**Change Test Centers** 

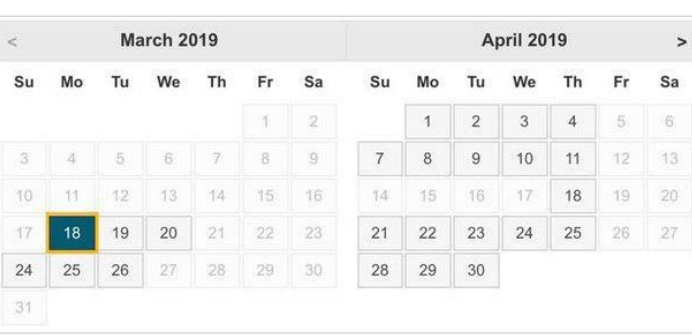

Select a date on the calendar to see available appointments.

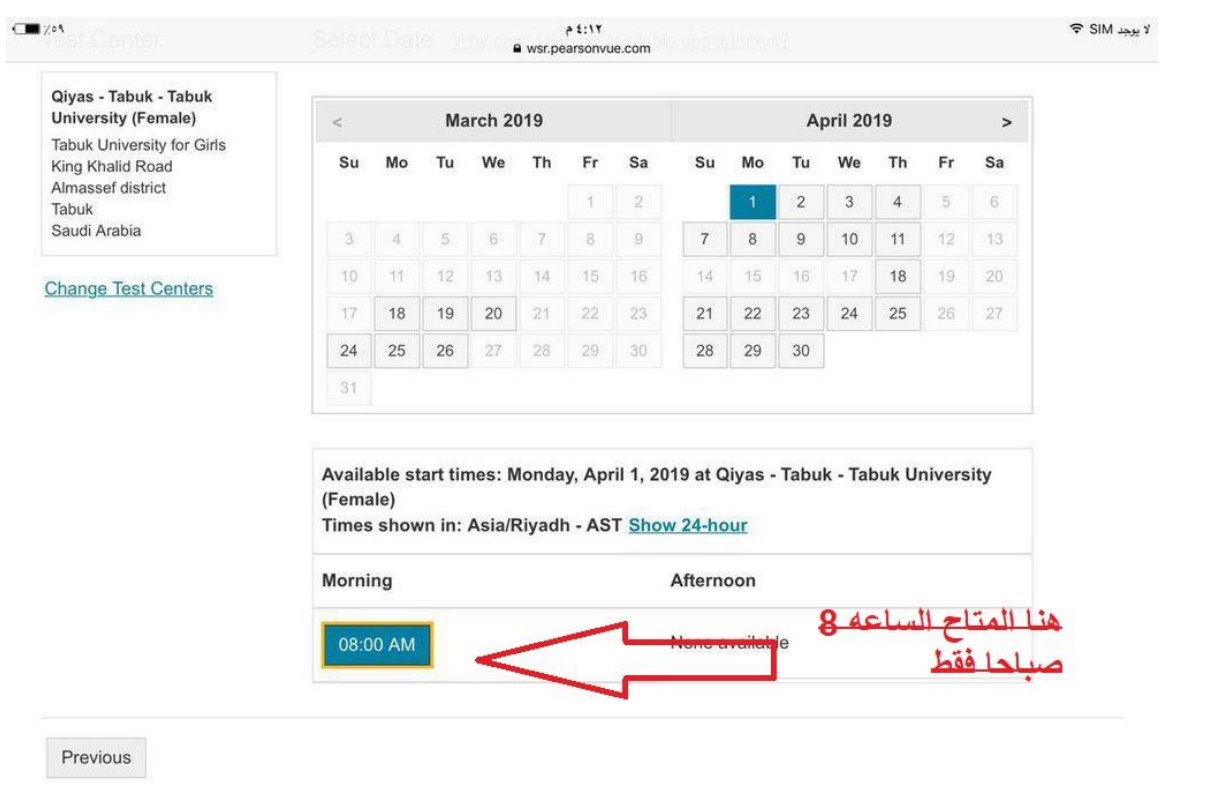

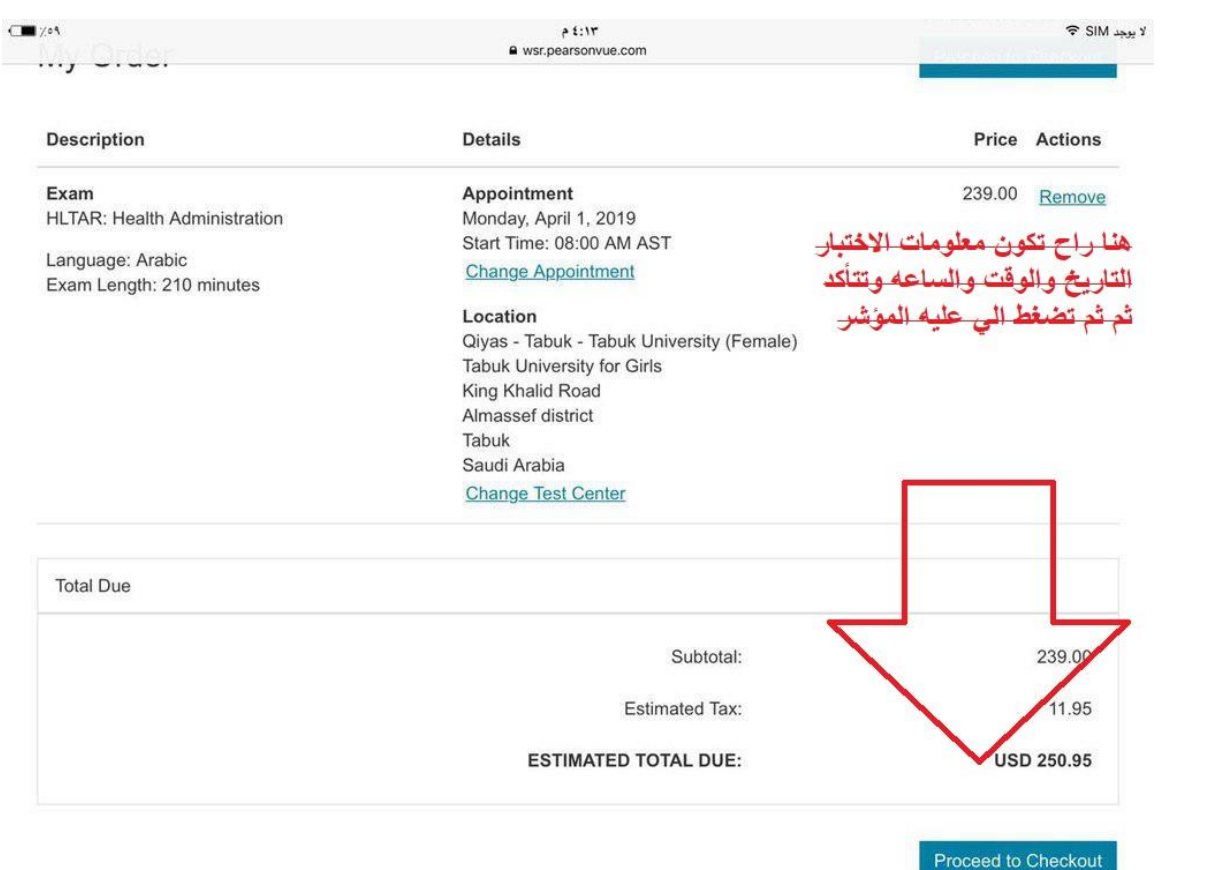

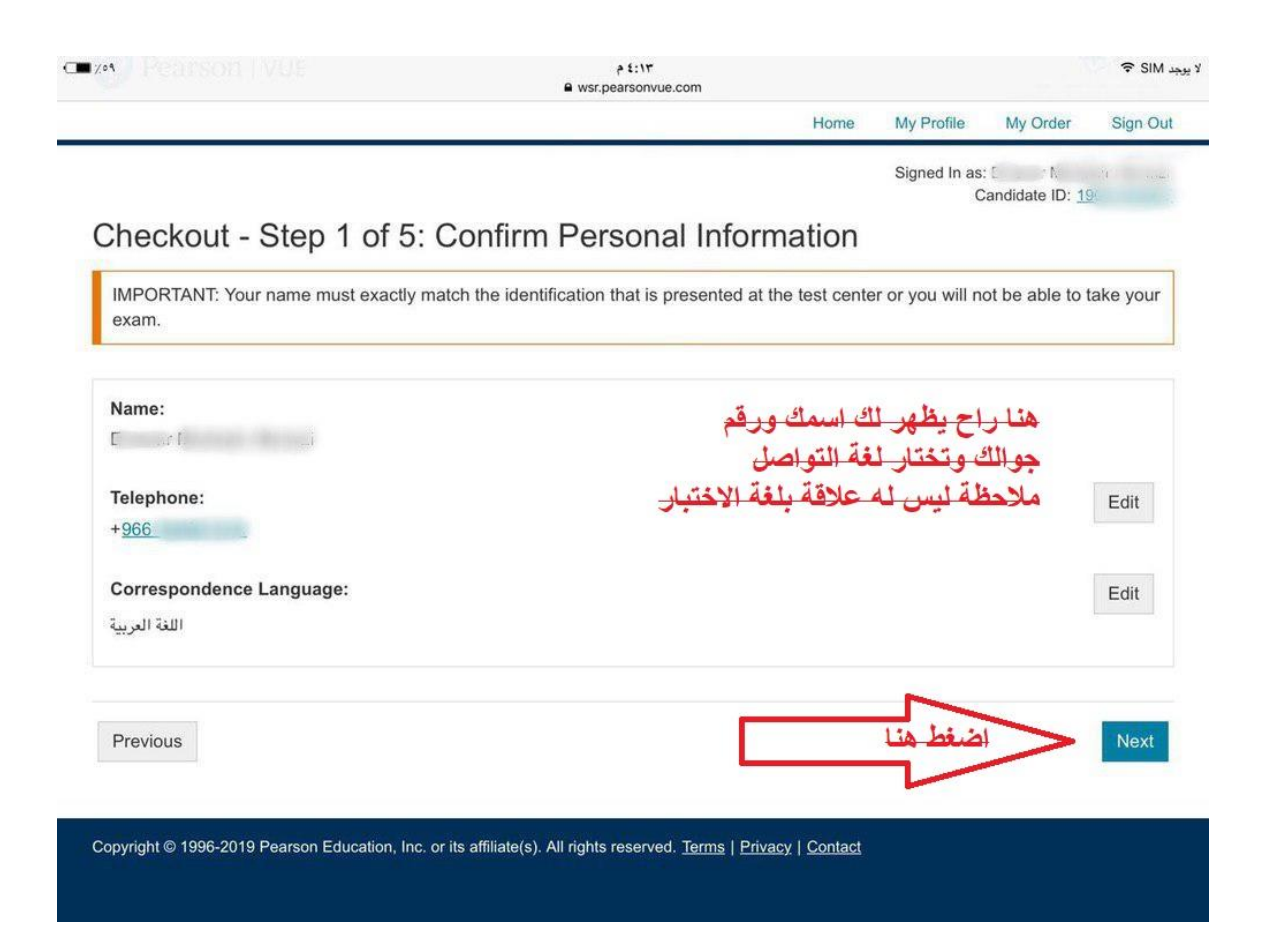

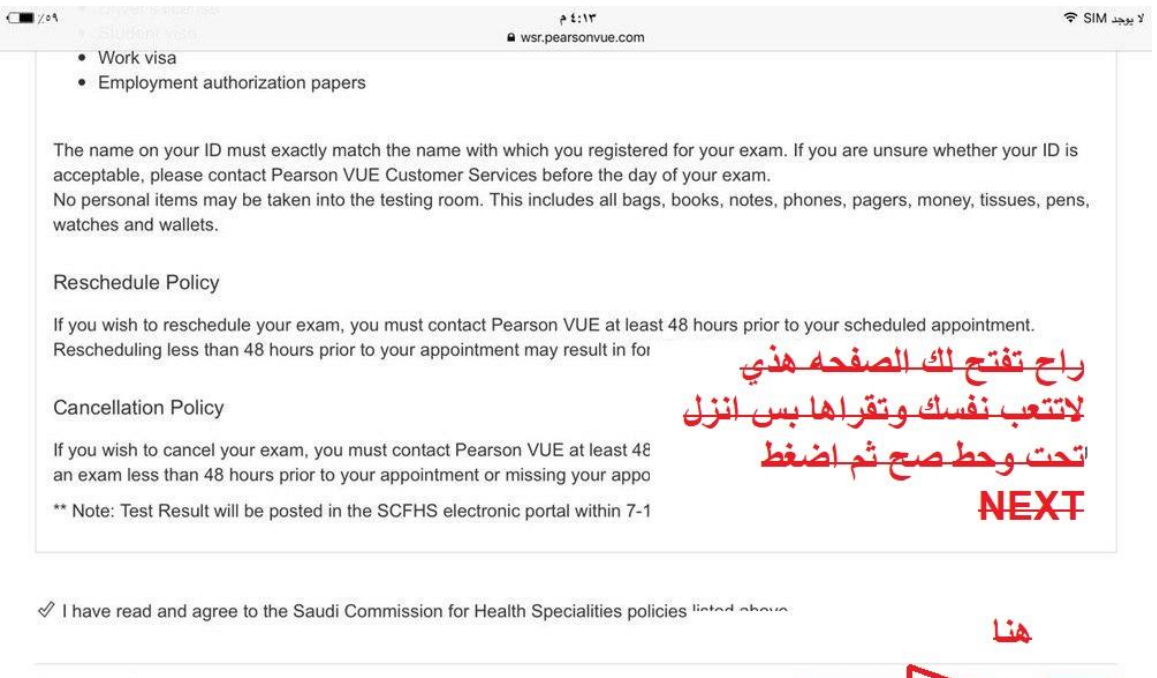

Previous

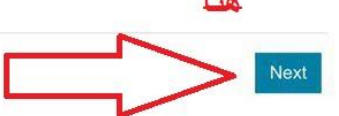

Copyright © 1996-2019 Pearson Education, Inc. or its affiliate(s). All rights reserved. Terms | Privacy | Contact

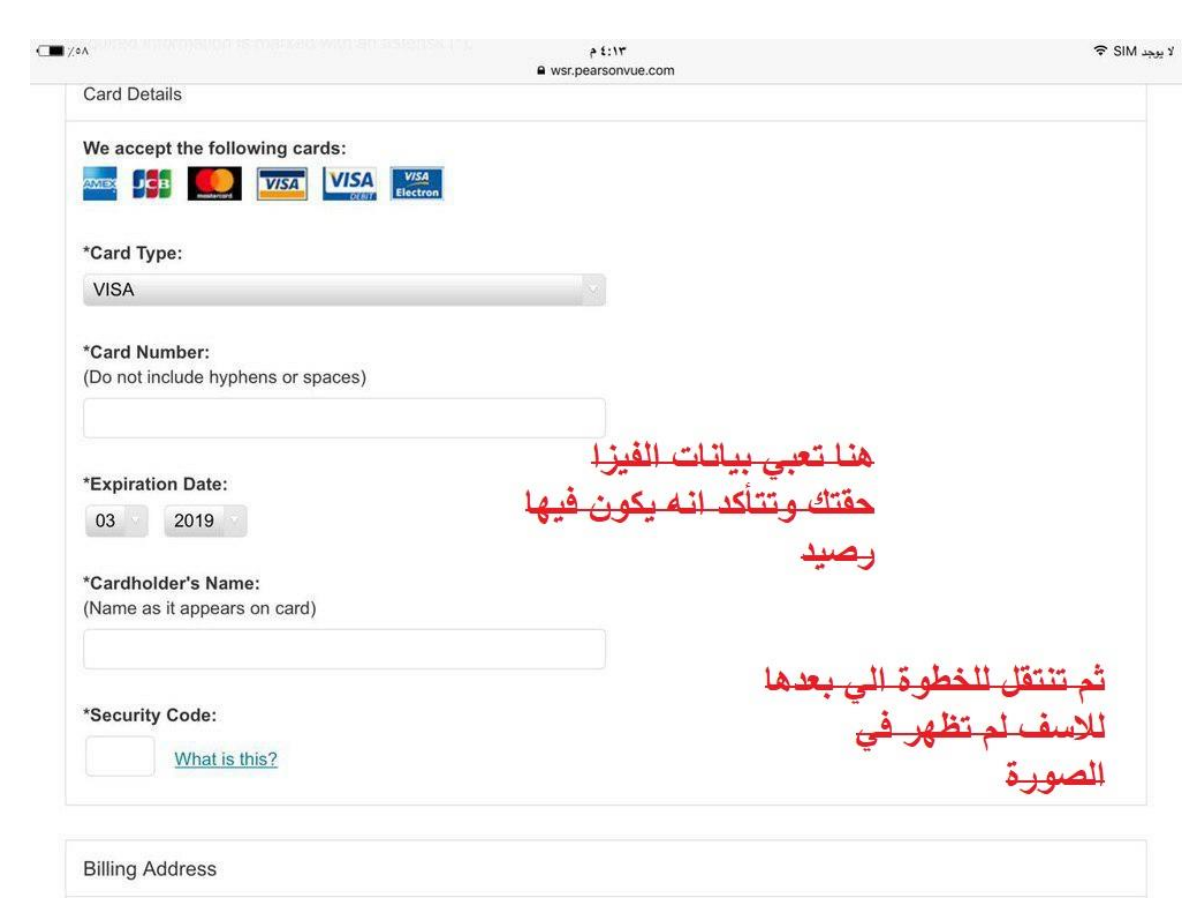

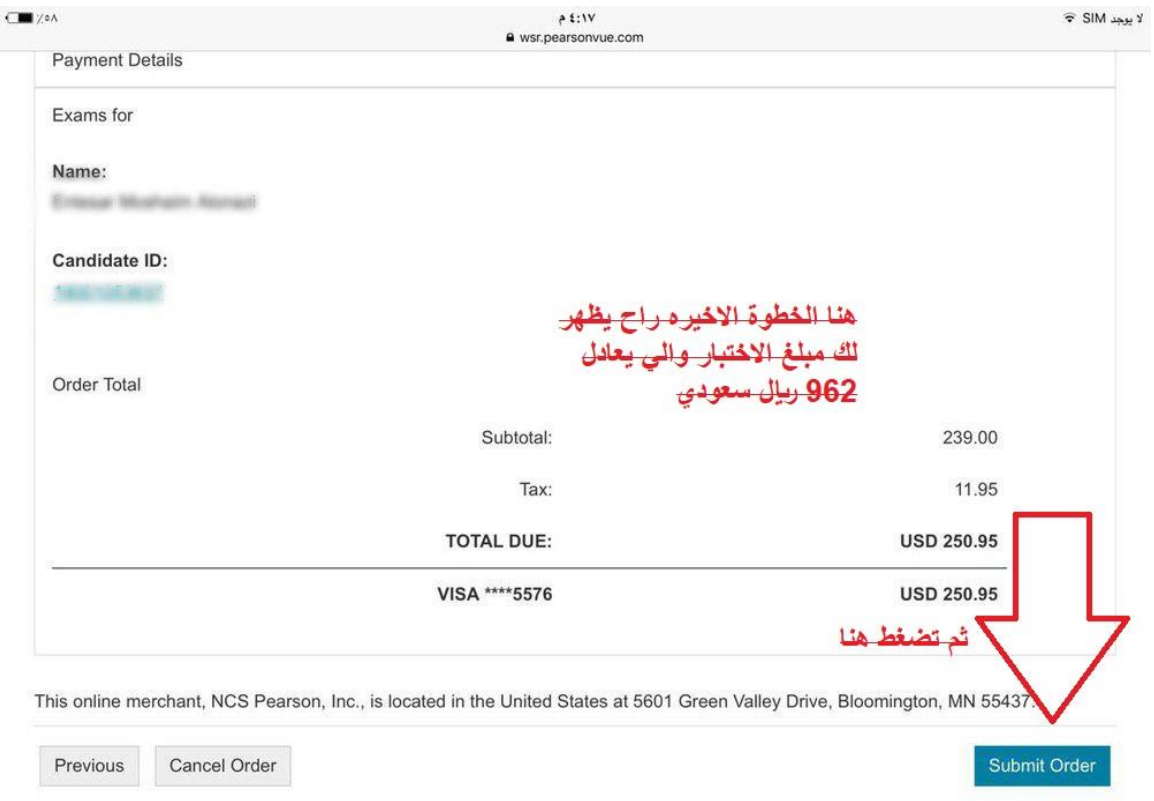

بعدها راح يوصلك ايميل من بيرسون فيو فيه تأكيد االختبار ومعلومات االختبار كذلك وصف ورابط خريطة الموقع أتمنى ان أكون وفقت في الشرح والمعذره اذا شرحي ماهو واضح )اول مره اشرح( واسأل هللا لي ولكم التوفيق في حياتكم العلمية والعملية اخوكم احمد الميل

لمساعدتكم في تحديد موعد االختباروالحجز بالفيزا صور الشاشه الجايه

لمساعدتكم فى التسجيل فى ممارس بلس وحجز الاختبار من بيرسون فيو وبرومترك وسداد الرسوم بالفيزا التواصل على القنوات التالية

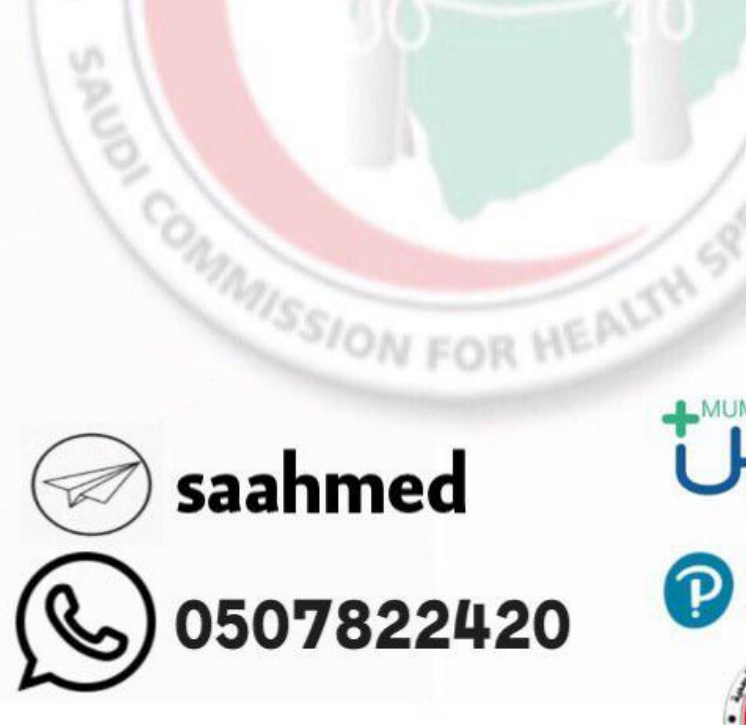

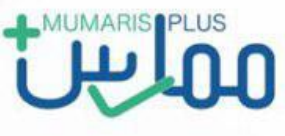

asull 2

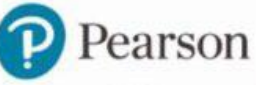

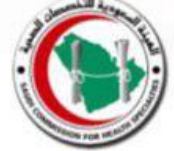